## Dell Drivers Reinstalação de chave USB

O Dell Drivers Reinstalação de chave USB permite a você reinstalar os drivers dos seus tablets da Dell.

Para reinstalar os drivers:

- 1. Conecte o adaptador de energia.
- 2. Conecte os Drivers Dell Reinstalação chave USB a uma porta USB do seu tablet.

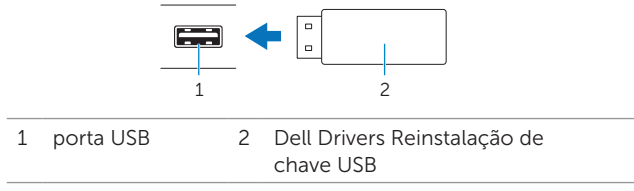

- 3. Acesse o conteúdo da chave USB.
- 4. Clique ou toque AUTORCD e siga as instruções na tela.